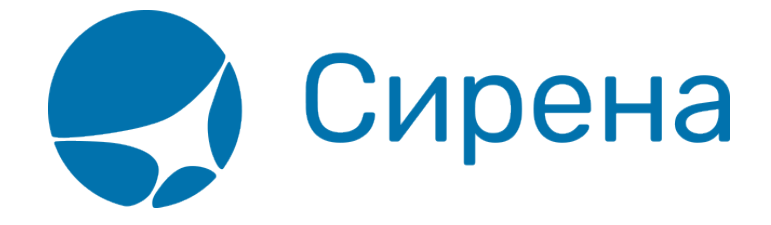

## **Билеты Аэроэкспресс**

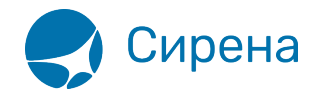

## **Билеты Аэроэкспресс**

Формат обменного файла с данными билетов Аэроэкспресс:

```
<TICKETS version='2.10'>
  <TICKET>
   <TYPE DESC='AE_TICKET'>varchar2(10)</TYPE>
   <SYSTEM id='код системы. Для ГРС – 1Н, для других центров – их идентификатор
varchar2(3)' session='сеанс работы (может отсутствовать) varchar2(20)'
DESC='информация о системе резервирования'/>
   <DEALDATE DESC='дата операции'>varchar2(8)</DEALDATE>
   <DEALTIME DESC='время операции'>varchar2(6)</DEALTIME>
   <OPTYPE DESC='SALE, REFUND'>varchar2(10)</OPTYPE>
   <TRANS_TYPE DESC='SALE, REFUND'>varchar2(10)</TRANS_TYPE>
   <EMD_NUM DESC='номер EMD'>varchar2(20)</EMD_NUM>
   <TICKNUM DESC='номер билета'>varchar2(20)</TICKNUM>
   <ORDER_NUM DESC='номер заказа Аэроэкспресс'>varchar2(20)</ORDER_NUM>
   <PNR DESC='номер заказа на кириллице'>varchar2(8)</PNR>
   <PNR_LAT DESC='номер заказа на латинице'>varchar2(8)</PNR_LAT>
   <FARE DESC='тариф в валюте оплаты'>varchar2(100)</FARE>
   <CURRENCY DESC='валюта оплаты'>varchar2(100)</CURRENCY>
   <FARETYPE DESC='тип тарифа (список возможных значений: full, child, roundtrip,
family)'>varchar2(100)</FARETYPE>
```
 <DEAL agency='код агенства **varchar**(6)' date='дата проведения операции по местному времени пульта **varchar2**(8)' disp='идентификатор оператора **varchar**(15)' opr\_num='номер оператора **number**' stamp='идентификатор ппр, в котором была проведена операция **varchar**(15)' tap='пульт, с которого была проведена операция **varchar**(15)' time='время проведения операции по местному времени пульта **varchar2**(6)' utc='UTC дата и время проведения операции в ISO формате (YYYYMMDDThhmmss) **varchar2**(15)' DESC='информация о сделке'/>

 <SALE agency='код агенства **varchar**(6)' date='дата продажи по местному времени пульта **varchar2**(8)' disp='идентификатор оператора-продавца **varchar**(15)' opr\_num='номер оператора **number**' stamp='идентификатор ппр, в котором была проведена продажа **varchar**(15)' tap='пульт, с которого была проведена продажа **varchar**(15)' time='время проведение продажи по местному времени пульта **varchar2**(6)' utc='UTC дата и время проведения продажи в ISO формате (YYYYMMDDThhmmss) **varсhar2**(15)' DESC='информация о продаже'/>

<**SEGMENTS** DESC='участки перевозки'>

```
 <SEGMENT DESC='участок перевозки'>
```
<SEGNO DESC='порядковый номер участка (всегда равен 1)'>**number**</SEGNO>

```
 <DEPDATE DESC='дата отправления'>varchar2(8)</DEPDATE>
```

```
 <DEPTIME DESC='время отправления'>varchar2(8)</DEPTIME>
```

```
 <DEPPORT DESC='код пункта отправления'>varchar2(80)</DEPPORT>
```

```
 <ARRPORT DESC='код пункта прибытия'>varchar2(80)</ARRPORT>
```

```
 <CLASS DESC='класс обслуживания (common или business)'>varchar2(8)</CLASS>
```

```
 <SEAT DESC='номер места'>varchar2(8)</SEAT>
```

```
 </SEGMENT>
```
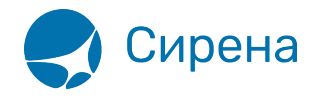

```
</SEGMENTS>
  <FOPS DESC='формы оплаты'>
   <FOP DESC='форма оплаты'>
    <TYPE DESC='форма оплаты (например, CA, CC, IN, ПК, пока используется только
CA)'>varchar2(50)</TYPE>
    <ORG DESC='код организации'>varchar2(100)</ORG>
    <DOCSER DESC='серия документа'>varchar2(10)</DOCSER>
    <DOCNUM DESC='номер документа'>varchar2(20)</DOCNUM>
    <DOCINFO DESC='полная информация о платежном
документе'>varchar2(200)</DOCINFO>
    <AMOUNT DESC='сумма итого в валюте оплаты (например, 389.00)'>number</AMOUNT>
    <AUTH INFO code='код авторизации varchar2(8)' сиггепсу='код валюты авторизации
varchar2(3)' amount='сумма авторизации number' DESC='информация о пластиковой карте'
provider='код центра авторизации при оплате пластиковой картой varchar2(2)'
RRN='уникальный идентификатор банковской транзакции varchar2(35)' acq bank ='название
Банка-эквайера varchar2(55)'/>
   </FOP></FOPS><PASSENGERS DESC='пассажиры'>
   <PASSENGER DESC='пассажир'>
    <PASSNO DESC='номер пассажира'>number</PASSNO>
    <SURNAME DESC='имя пассажира'>varchar2(100)</SURNAME>
    <NAME DESC='фамилия пассажира'>varchar2(100)</NAME>
    <BIRTH DATE DESC='дата рождения пассажира в формате
ДДММГГГГ'>varchar2(8)</BIRTH DATE>
    <GENDER DESC='пол пассажира (М - мужской, F - женский)'>varchar2(1)</GENDER>
    <TYPE DESC='тип категории пассажира'>varchar2(3)</TYPE>
    <DOC DESC='документ пассажира'>
     <TYPE DESC='тип документа пассажира'>varchar2(10)</TYPE>
     <NUM DESC='номер документа пассажира'>varchar2(100)</NUM>
    </DOC></PASSENGER>
  </PASSENGERS>
  <CONTACTS DESC='контакты пассажира'>
   <CONTACT DESC='контакт пассажира'>varchar2(100)</CONTACT>
  </CONTACTS>
 </TICKET>
</TICKETS>
```
См. также:

- Авиабилеты
- Данные бронирования
- Страховые полисы
- Железнодорожные билеты